**Passos para apresentação do Plano de Gerenciamento de Resíduos da Construção Civil com da Implantação do SIGOR - Sistema Estadual de Gestão Online de Resíduos da Construção Civil.**

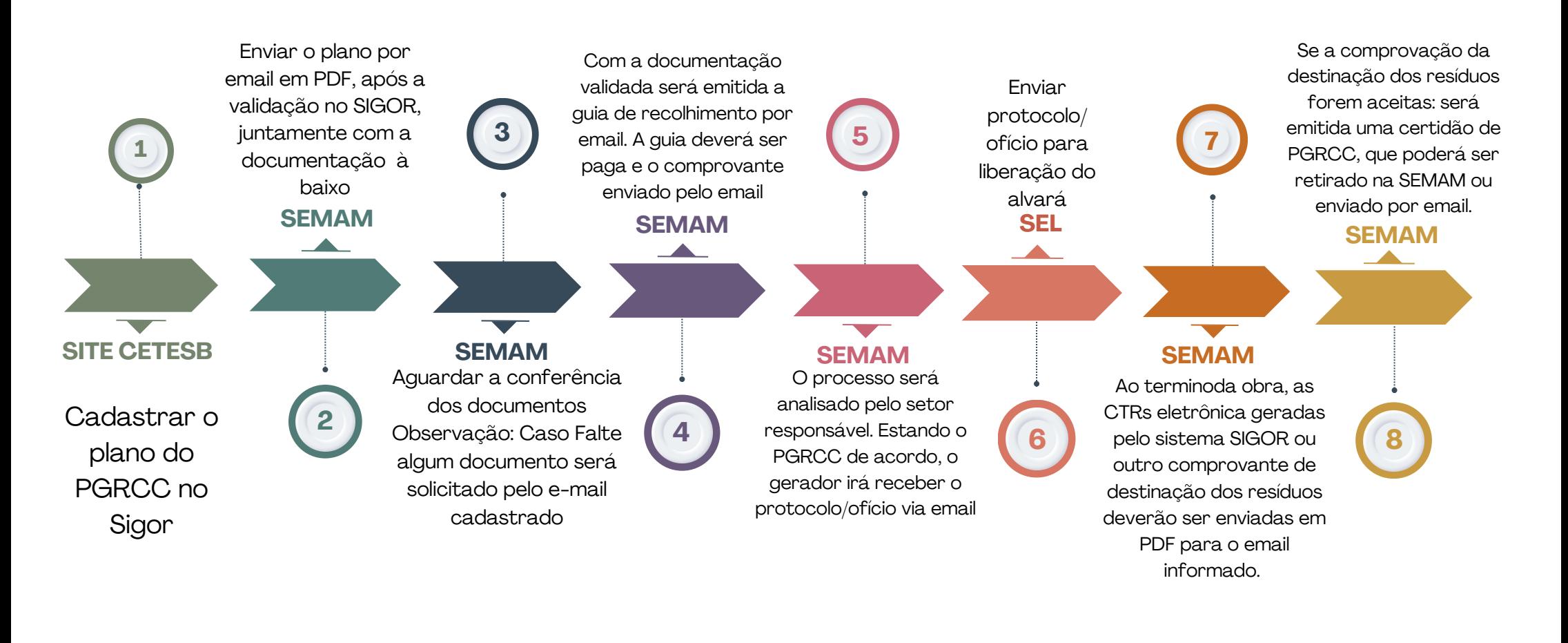

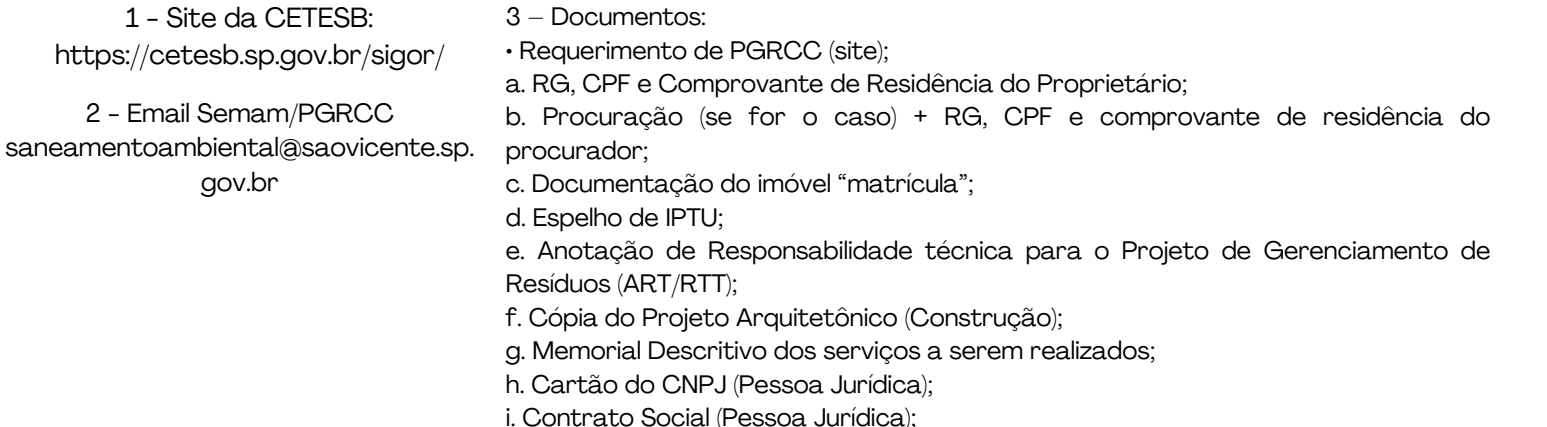

Obs.: Para reformas de prédio: Apresentar cartão CNPJ e Ata de eleição do síndico, não sendo necessária a apresentação dos itens "d" e "e" . O Controle de Transporte de Resíduos (CTR) deve ser apresentado logo após a remoção dos resíduos.